# **MOOVIC** Buslinie M19 Fahrpläne & Netzkarten

# BM19 Belp, Bahnhof→Gurzelen, Schulhaus M19 [Hol Dir Die App](https://moovitapp.com/index/api/onelink/3986059930?pid=Web_SEO_Lines-PDF&c=Footer_Button&is_retargeting=true&af_inactivity_window=30&af_click_lookback=7d&af_reengagement_window=7d&GACP=v%3D2%26tid%3DG-27FWN98RX2%26cid%3DGACP_PARAM_CLIENT_ID%26en%3Dinstall%26ep.category%3Doffline%26ep.additional_data%3DGACP_PARAM_USER_AGENT%26ep.page_language%3Dde%26ep.property%3DSEO%26ep.seo_type%3DLines%26ep.country_name%3DSchweiz%26ep.metro_name%3DGeneve&af_sub4=SEO_other&af_sub8=%2Findex%2Fde%2Fline-pdf-Switzerland-3522-3753465-146673807&af_sub9=View&af_sub1=3522&af_sub7=3522&deep_link_sub1=3522&deep_link_value=moovit%3A%2F%2Fline%3Fpartner_id%3Dseo%26lgi%3D146673807%26add_fav%3D1&af_ad=SEO_other_M19_Belp%2C%20Bahnhof%E2%80%8E%E2%86%92Gurzelen%2C%20Schulhaus_Geneve_View&deep_link_sub2=SEO_other_M19_Belp%2C%20Bahnhof%E2%80%8E%E2%86%92Gurzelen%2C%20Schulhaus_Geneve_View)

Die Buslinie M19 Belp, Bahnhof→Gurzelen, Schulhaus hat eine Route. Betriebszeiten an Werktagen (1) Belp, Bahnhof→gurzelen, Schulhaus: 03:08

Verwende Moovit, um die nächste Station der Buslinie M19 zu finden und um zu erfahren wann die nächste Buslinie M19 kommt.

#### **Richtung: Belp, Bahnhof→Gurzelen, Schulhaus**

20 Haltestellen [LINIENPLAN ANZEIGEN](https://moovitapp.com/switzerland-3522/lines/M19/146673807/7015410/de?ref=2&poiType=line&customerId=4908&af_sub8=%2Findex%2Fde%2Fline-pdf-Switzerland-3522-3753465-146673807&utm_source=line_pdf&utm_medium=organic&utm_term=Belp%2C%20Bahnhof%E2%80%8E%E2%86%92Gurzelen%2C%20Schulhaus)

Belp, Bahnhof

Belp, Mühlematt

Belp, Greulebach

Belp, Riedli

Toffen, Bahnhof

Toffen, Gemeindeverwaltung

Toffen, Breitlohn

Kaufdorf, Lochpinte

Rümligen, Schwanen

Kaufdorf, Bahnhof

Kirchenthurnen, Dorf

Riggisberg, Graben

Riggisberg, Post

Mühlethurnen, Adler

Mühlethurnen, Post

Thurnen, Bahnhof

Lohnstorf, Dorf

Burgistein, Bahnhof

Seftigen, Bahnhof

Gurzelen, Schulhaus

#### **Buslinie M19 Fahrpläne**

Abfahrzeiten in Richtung Belp, Bahnhof→gurzelen, **Schulhaus** 

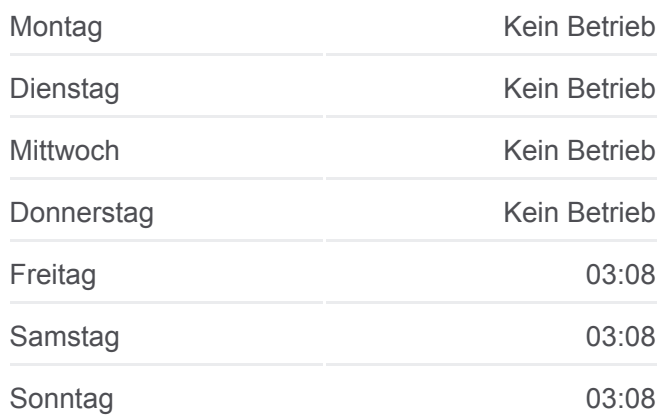

**Buslinie M19 Info**

**Richtung:** Belp, Bahnhof→Gurzelen, Schulhaus **Stationen:** 20 **Fahrtdauer:** 43 Min **Linien Informationen:**

### **[Buslinie M19 Karte](https://moovitapp.com/switzerland-3522/lines/M19/146673807/7015410/de?ref=2&poiType=line&customerId=4908&af_sub8=%2Findex%2Fde%2Fline-pdf-Switzerland-3522-3753465-146673807&utm_source=line_pdf&utm_medium=organic&utm_term=Belp%2C%20Bahnhof%E2%80%8E%E2%86%92Gurzelen%2C%20Schulhaus)**

Buslinie M19 Offline Fahrpläne und Netzkarten stehen auf moovitapp.com zur Verfügung. Verwende den [Moovit App,](https://moovitapp.com/switzerland-3522/lines/M19/146673807/7015410/de?ref=2&poiType=line&customerId=4908&af_sub8=%2Findex%2Fde%2Fline-pdf-Switzerland-3522-3753465-146673807&utm_source=line_pdf&utm_medium=organic&utm_term=Belp%2C%20Bahnhof%E2%80%8E%E2%86%92Gurzelen%2C%20Schulhaus) um Live Bus Abfahrten, Zugfahrpläne oder U-Bahn Fahrplanzeiten zu sehen, sowie Schritt für Schritt Wegangaben für alle öffentlichen Verkehrsmittel in Geneve zu erhalten.

<u>[Über Moovit](https://moovit.com/about-us/?utm_source=line_pdf&utm_medium=organic&utm_term=Belp%2C%20Bahnhof%E2%80%8E%E2%86%92Gurzelen%2C%20Schulhaus)</u> · [MaaS Lösungen](https://moovit.com/maas-solutions/?utm_source=line_pdf&utm_medium=organic&utm_term=Belp%2C%20Bahnhof%E2%80%8E%E2%86%92Gurzelen%2C%20Schulhaus) · [Unterstützte Länder](https://moovitapp.com/index/de/%C3%96PNV-countries?utm_source=line_pdf&utm_medium=organic&utm_term=Belp%2C%20Bahnhof%E2%80%8E%E2%86%92Gurzelen%2C%20Schulhaus) **[Mooviter Community](https://editor.moovitapp.com/web/community?campaign=line_pdf&utm_source=line_pdf&utm_medium=organic&utm_term=Belp%2C%20Bahnhof%E2%80%8E%E2%86%92Gurzelen%2C%20Schulhaus&lang=de)** 

© 2024 Moovit - Alle Rechte vorbehalten

## **Siehe Live Ankunftszeiten**

Web App  $\bullet$  App Store Coogle Play